# **Supplementary Material**

# **Generation of raptor diversity in Europe: linking speciation with climate changes and the ability to migrate**

## **Juan J. Negro<sup>1</sup> , Eduardo Rodríguez-Rodríguez<sup>2</sup> , Airam Rodríguez3,4,5 , Keith Bildstein<sup>6</sup>**

<sup>1</sup>Department of Evolutionary Ecology, Estación Biológica de Doñana-CSIC, Sevilla, Spain.

<sup>2</sup>Department of Integrated Sciences, Faculty of Experimental Sciences, University of Huelva, Huelva, Spain..

<sup>3</sup>Grupo de Ornitología e Historia Natural de las islas Canarias (GOHNIC), Buenavista del Norte, Canary Islands, Spain.

<sup>4</sup>Terrestrial Ecology Group (TEG-UAM), Department of Ecology, Universidad Autónoma de Madrid, Madrid, Spain.

<sup>5</sup>Centro de Investigación en Biodiversidad y Cambio Global (CIBC-UAM), Universidad Autónoma de Madrid, Madrid, Spain.

<sup>6</sup>116 Village Drive, Blandon, PA 19510, USA.

#### **Content**

**Table S1.** Factor loadings and importance of the components of the principal components analysis (PCA) on fourteen morphometric variables.

**Table S2.** Trophic niche variables used in the analysis of trophic niche.

**Code.** *R* scripts for the cluster dendrogram and K-means analysis.

**Figure S1**. Groups resulting from the K-means cluster analysis with 16 centers. The groups are composed by the same species as in Fig. 1 (main text). Cluster stability (measured as average Jaccard distances) is also included after species names.

**Figure S2.** Pairwise correlations of the first principal component (body size index) and seven morphometric variables (i.e. those representing the lowest values of the ranges of each morphometric). Black numbers indicate Pearson correlation coefficients and red stars indicate if the correlation is highly significant (\*\*\* < 0.001).

**Figure S3.** European raptors grouped according to both trophic niche and phylogenetic relationships to show morphological and plumage similarities.

## **Table S1**

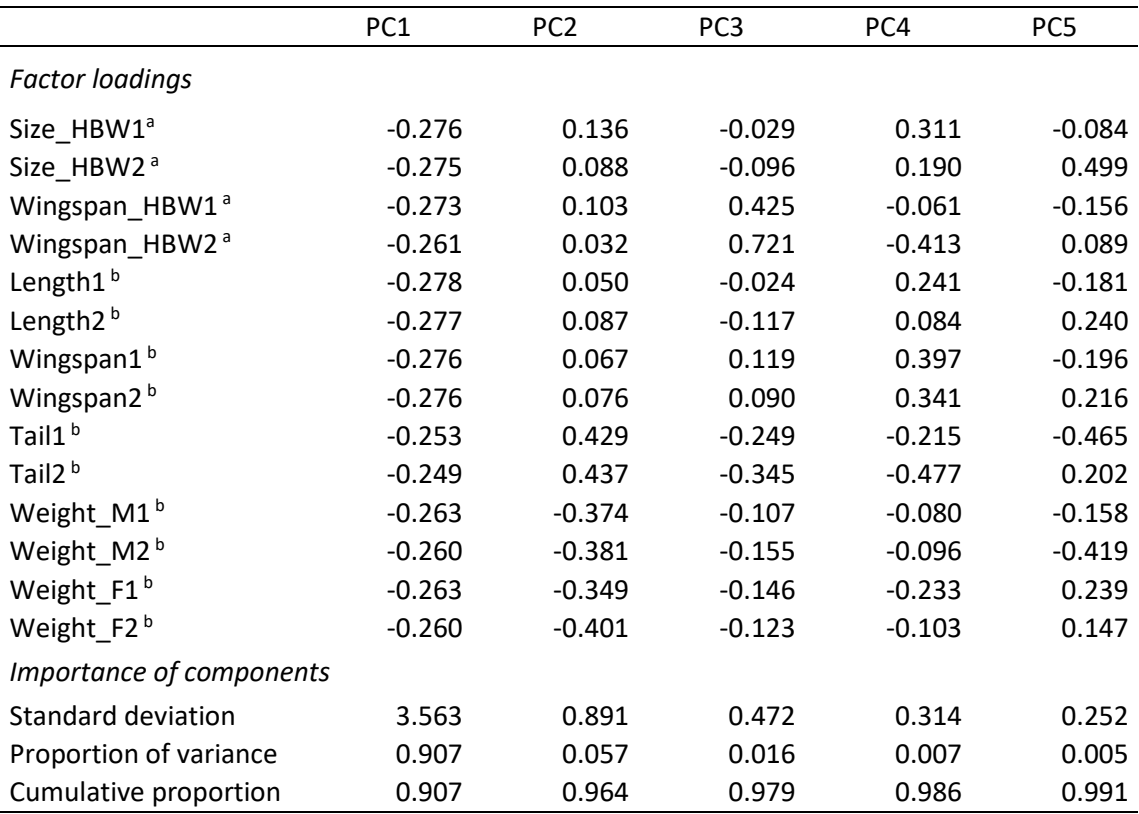

**Table S1.** Factor loadings and importance of the components of the principal components analysis (PCA) on 14 morphometric variables. <sup>a</sup> and <sup>b</sup> taken from Del Hoyo et al. (1994) and Ferguson-Lees & Christie (2001), respectively.

#### **Table S2**

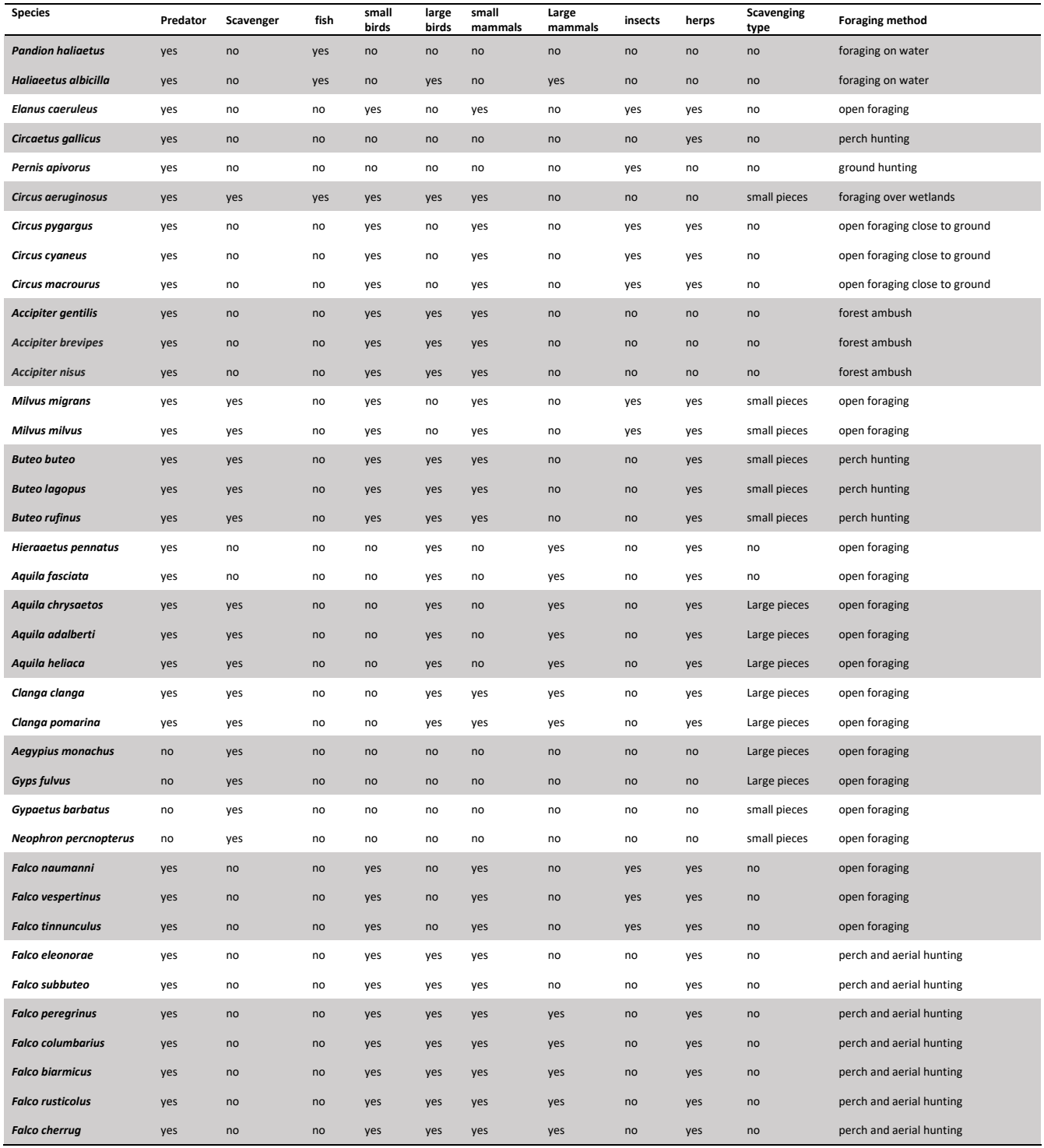

**Table S2.** Behavioural and dietary data used to generate trophic niche groups (from Del Hoyo et al. 1994 and Fergusson-Lees and Christie 2001).

#### **Code**

*R* **scripts**

```
## Upload data
library(readxl)
x <- read_excel("TableS2.xlsx")
x \leftarrow as.data.findm (x)## Data preparation
x[x == "yes"] < - "1"x[x == "no"] < - "0"x$ScavengingSmallPieces <- x$Scavengingtype
x$ScavengingSmallPieces[x$ScavengingSmallPieces == "small pieces"] <- "1"
x$ScavengingSmallPieces[x$ScavengingSmallPieces == "Large pieces"] <- "0"
x$ScavengingLargePieces <- x$Scavengingtype
x$ScavengingLargePieces[x$ScavengingLargePieces == "small pieces"] <- "0"
x$ScavengingLargePieces[x$ScavengingLargePieces == "Large pieces"] <- "1"
x$fonwater <- x$Foragingmethod
x$fonwater[x$fonwater != "foraging on water"] <- "0"
x$fonwater[x$fonwater == "foraging on water"] \leq- "1"
x$openf <- x$Foragingmethod
x$openf[x$openf != "open foraging"] <- "0"
x$openf[x$openf == "open foraging"] \le- "1"
x$ph <- x$Foragingmethod
x$ph [x$ph != "perch hunting"] <- "0"
x$ph [x$ph == "perch hunting"] <- "1"
x$gh <- x$Foragingmethod
x$gh [x$gh != "ground hunting"] <- "0"
x\gh [x\gh == "ground hunting"] <- "1"
x$fowet <- x$Foragingmethod
x$fowet [x$fowet != "foraging over wetlands"] <- "0"
x$fowet [x$fowet == "foraging over wetlands"] <- "1"
x$ofcg <- x$Foragingmethod
x\fofcg [x\fofcg != "open foraging close to ground"] <- "0"
x\ofcg [x\ofcg == "open foraging close to ground"] \leq - "1"
x$fa <- x$Foragingmethod
```
 $x$ \$fa [ $x$ \$fa != "forest ambush"] <- "0"  $x$ \$fa [ $x$ \$fa == "forest ambush"] <- "1"

```
x$ah <- x$Foragingmethod
x$ah [x$ah != "perch and aerial hunting"] <- "0"
x $ah [x $ah == "perch and aerial hunting"] \leftarrow "1"
x1 \leftarrow x [, c(2:10, 13:22)]
x1[, 1:19] \leq as.data.frame(apply(x1[, 1:19], 2, as.numeric))
## cluster dendrogram
## First we obtain the binary distance Matrix 
mat distb \leq dist(x = x1, method = "binary")
## Now, we generate the cluster ## 
labs = x$Species
hc binary av \leq hclust(mat distb, method = "complete")
## And Finally we plot it ## 
plot(hc binary av, labels= labs, font=3, main="")
## K-means cluster analysis 
library(factoextra)
k16 \leftarrow kmeans (x1, centers = 16, nstart = 25)
str (k16)
k16
x1[, 1:19] \leq as.data.frame(apply(x1[, 1:19], 2, as.numeric))
fviz cluster(k16, data = x1, repel = T, ggtheme = theme bw() +
               theme(panel.grid.major = element blank(),
               panel.grid.minor = element blank(),
               axis.line = element line(colour = "black")))
## Bootstrap the results to check for cluster adequacy
library(fpc)
clusters <- 16
groups <- cutree(hc_binary_av, k=clusters)
clus.boot \leq clusterboot(x1, B = 1000, clustermethod = hclustCBI,
      method = "ward.D", k = clusters, count = FALSE)
clus.boot$bootmean 
x1$hierarchical_clusters <- as.factor(groups)
set.seed(8675309)
AvgJaccard <- clus.boot$bootmean
Instability <- clus.boot$bootbrd/1000
Clusters <- c(1:clusters)
Eval16 <- as.data.frame(cbind(Clusters, AvgJaccard, Instability))
Eval16
```
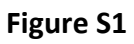

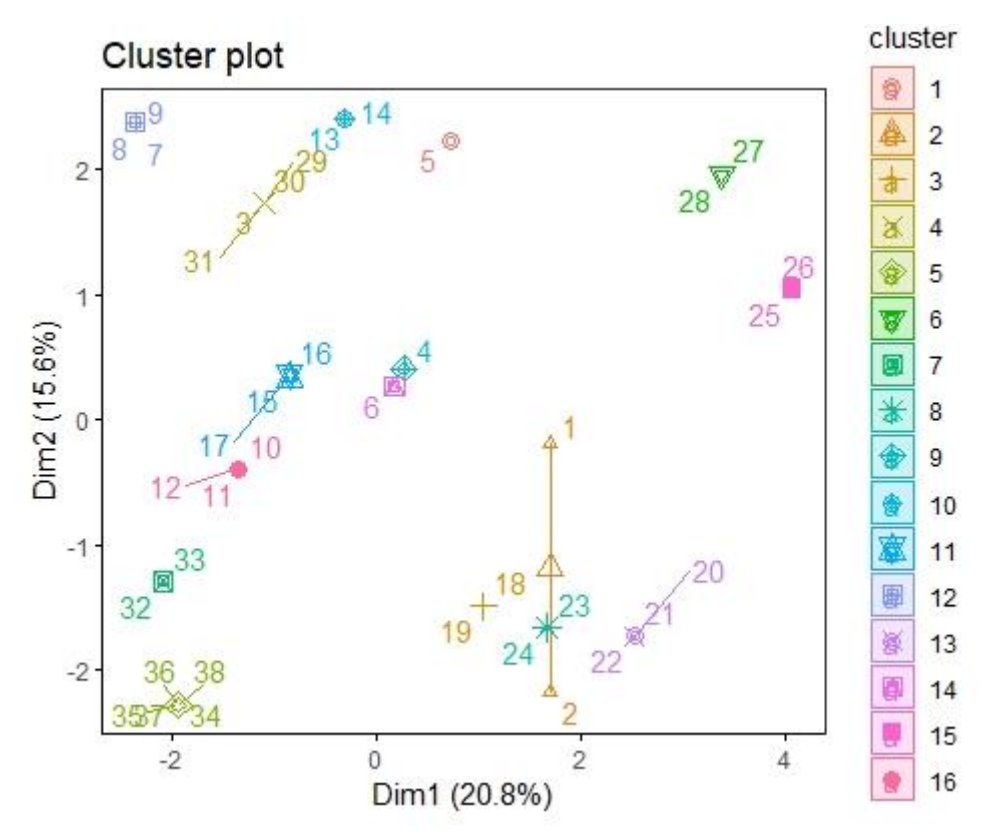

Figure S1. Groups resulting from the K-means cluster analysis with 16 centers. Cluster stability (measured as average Jaccard distances) is also included after species names.

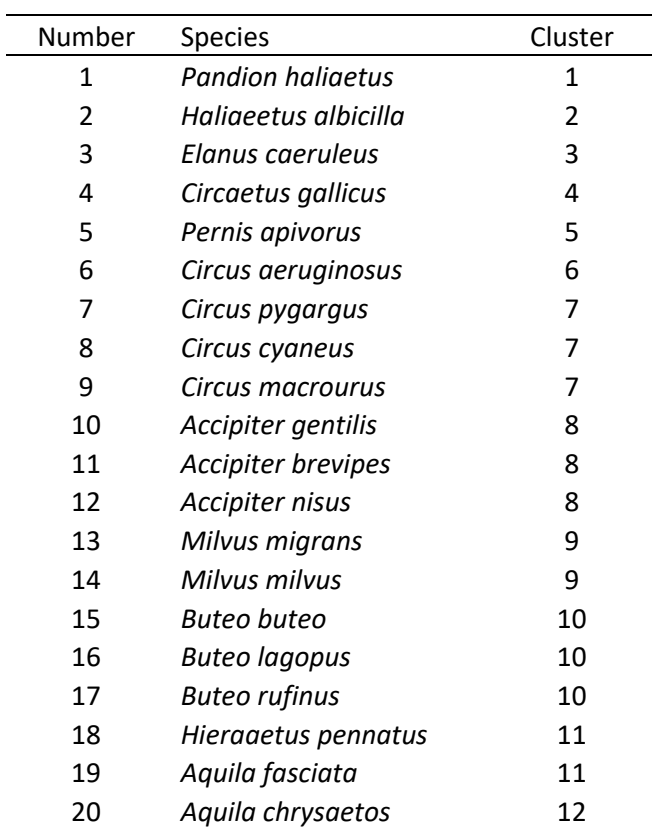

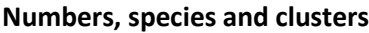

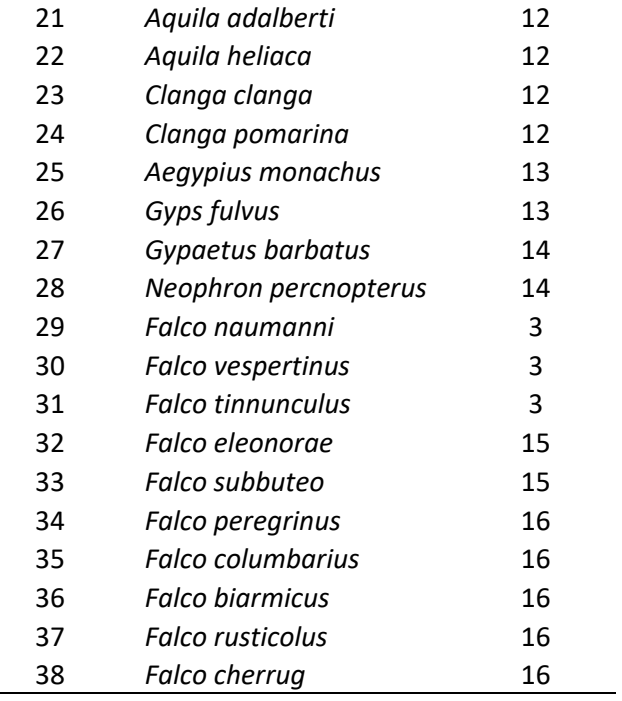

# **Cluster Stability**

÷

As a rule of thumb, average Jaccard distance < 0.6 indicates cluster is unstable. Average Jaccard distance > 0.85 indicates cluster is highly stable.

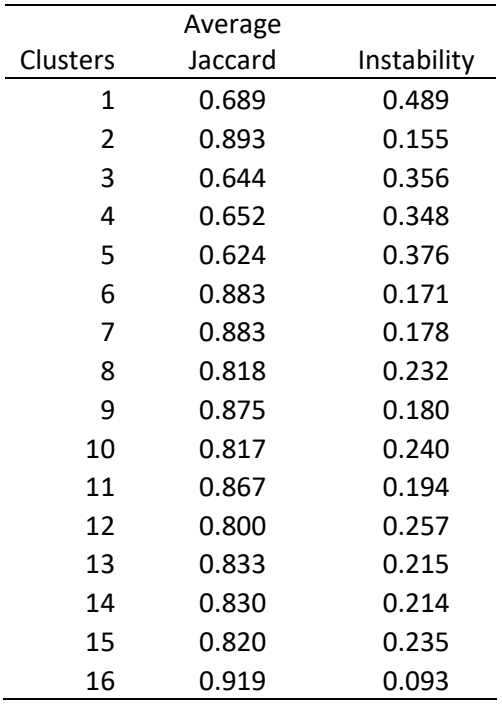

**Figure S2**

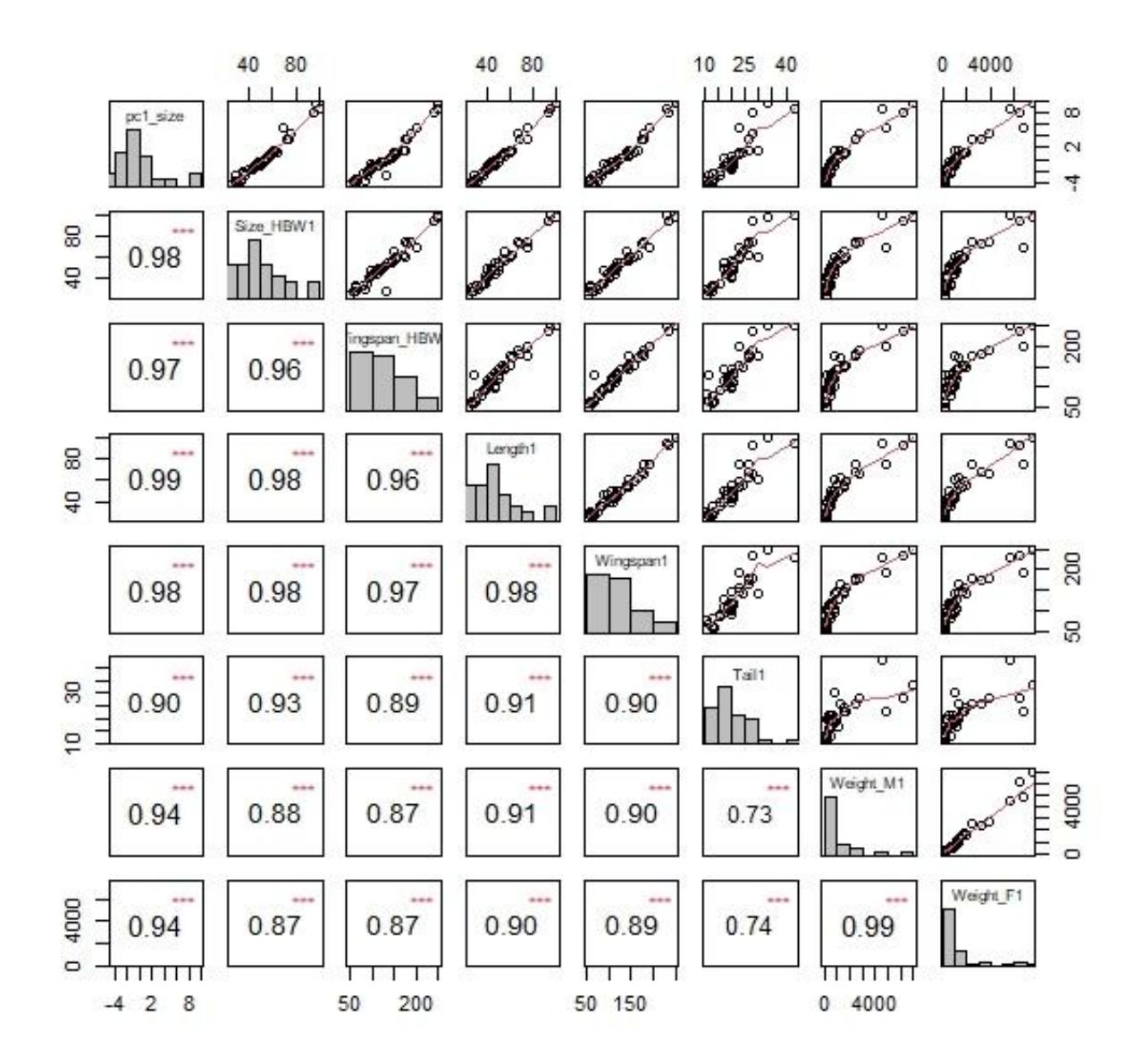

Figure S2. Pairwise correlations of the first principal component (body size index) and seven morphometric variables (i.e. those representing the lower ranges of each morphometric). Black numbers indicate Pearson correlation coefficients and red stars indicate if the correlation is highly significant (\*\*\* < 0.001).

#### **Figure S3**

**Group 1**: *Haliaeetus albicilla* (left) by J.J. Negro. *Pandion haliaetus* (right) by J.A. Irastorza.

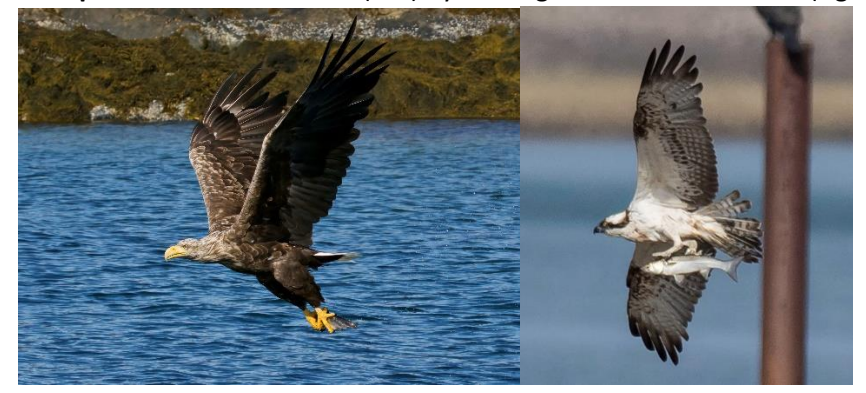

**Group 2**: *Circus macrourus* (left) by J.J. Negro. *C. pygargus* (center) by J.J. Negro. *C. cyaneus* (right) by B. Rodríguez.

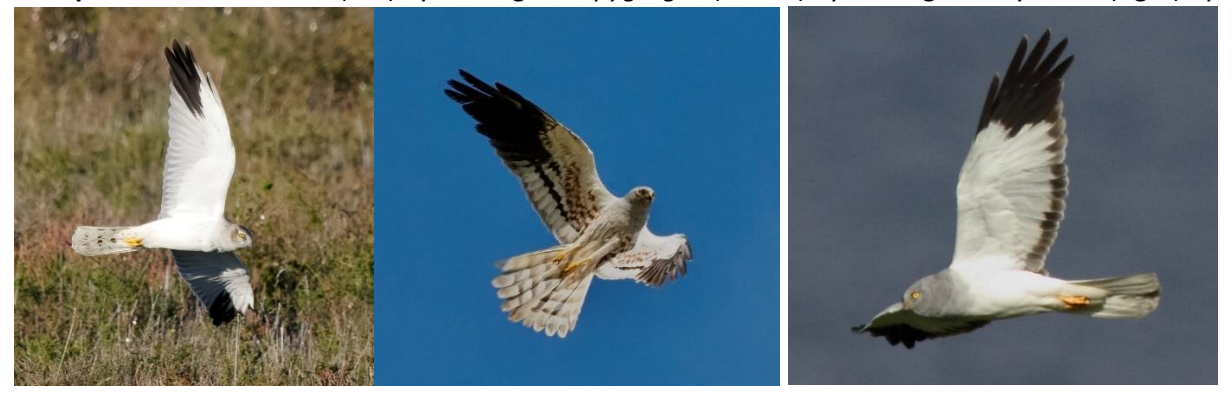

**Group 3**: *Accipiter gentilis* (left) and *A. nisus* (center) by M. Cayuela*. A. brevipes* (right) by V. Y. Arkhipov (Creative Commons).

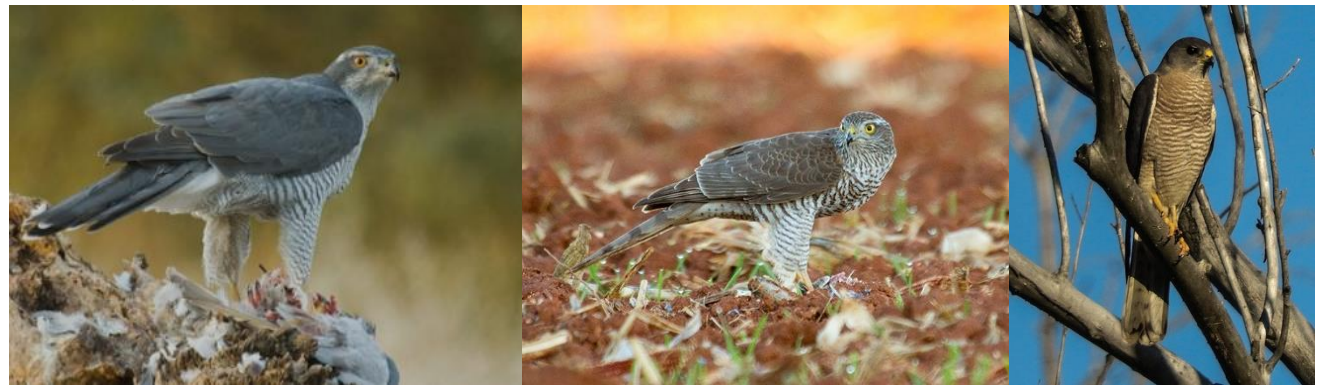

**Group 4**: *Milvus milvus* (left) and *M. migrans* by J.J. Negro.

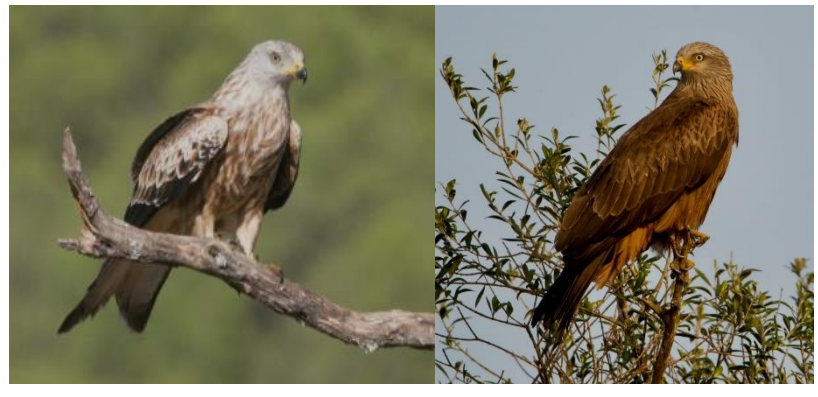

**Group 5**: *Buteo lagopus* (left) by M. Szczepanek (Creative Commons). *B. buteo* (center) by E.J. Rodríguez-Rodríguez. B. *rufinus* (right) by K. Koshy (Creative Commons).

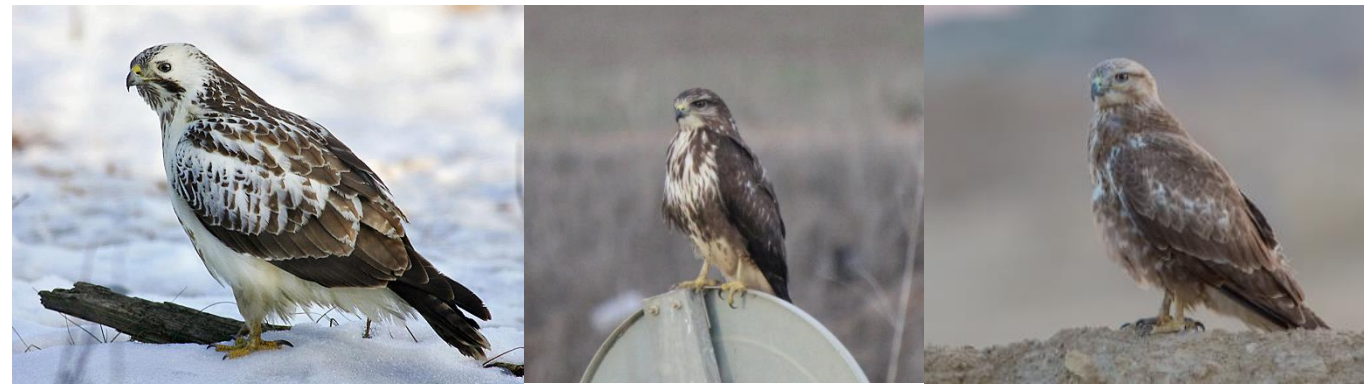

**Group 6**: *Aquila fasciata* (left) by J.A. Irastorza. *Hieraaetus pennatus* (right) by J.J. Negro.

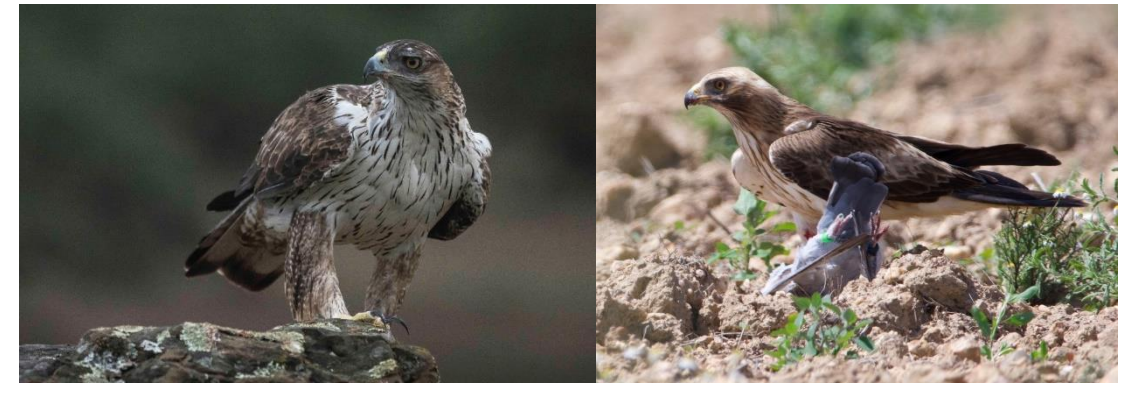

**Group 7**: *Aquila chrysaetos* (left) and *A. adalberti* (center) by J.J.Negro. *A. heliaca* (right) by A. Kovacs.

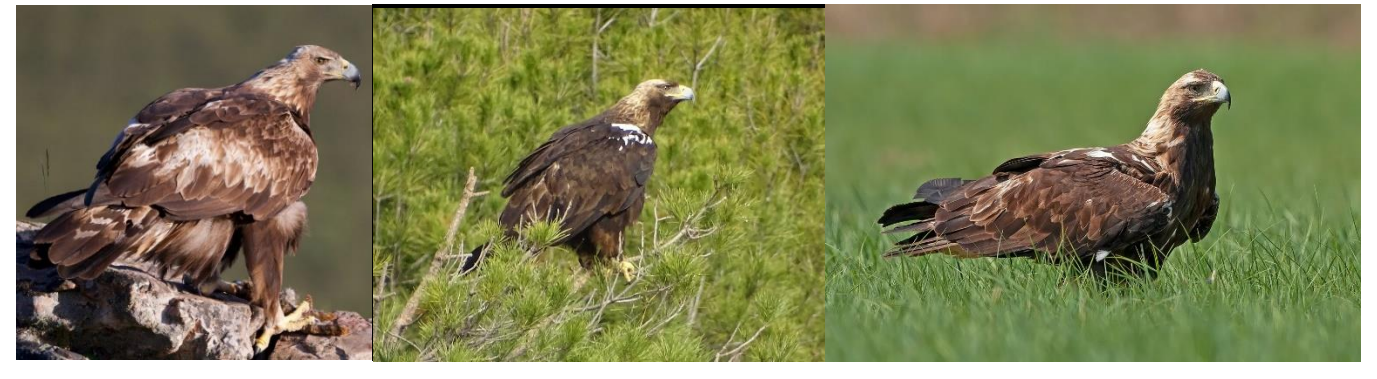

**Group 8**: *Clanga clanga* (left) by A. Kovacs. *C. pomarina* (right) by W. Avnerunder (Creative Commons). Juvenile plumage (both).

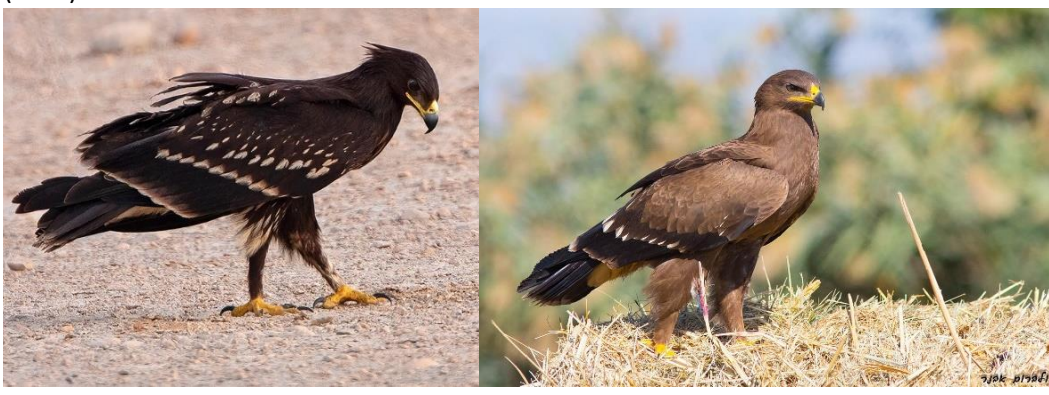

**Group 9**: *Gyps fulvus* (left and center) *and Aegypius monachus* (right) by J.J. Negro.

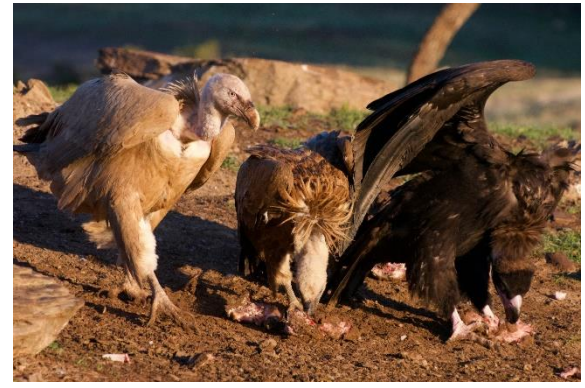

**Group 10**: *Gypaetus barbatus* (left) and *Neophron percnopterus* (right) by J.J. Negro.

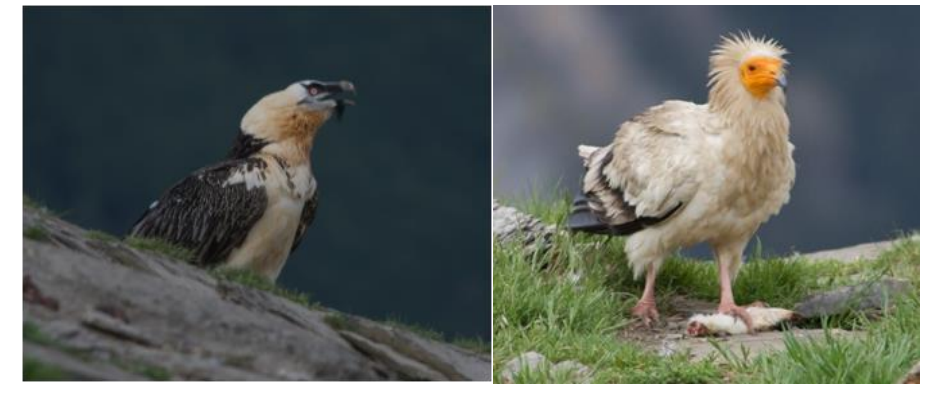

**Group 11**: *Falco eleonorae* (left) by B. Rodríguez. *F. subbuteo* (right) by J.J. Negro.

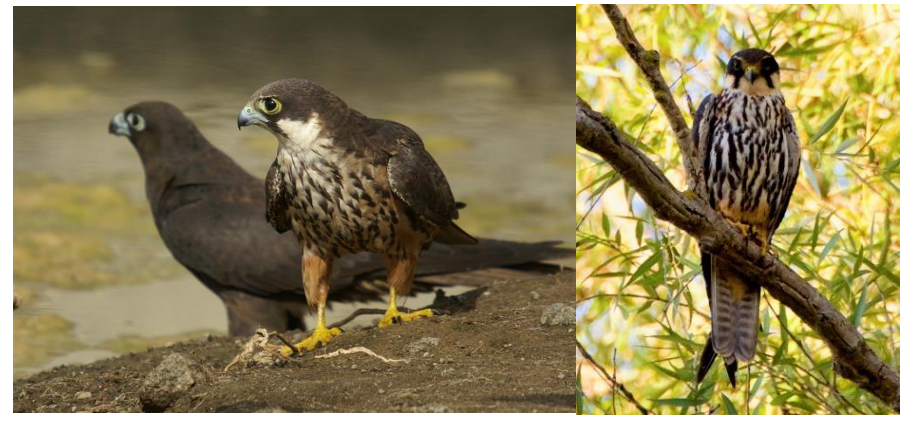

**Group 12**: *Falco rusticolus* (left) by NorthernLight (Creative Commons). *F. cherrug* (center) by B. Rodríguez. *F. peregrinus* (right) by J.M. Sayago. *F. biarmicus* (right second row) by D. Keats (Creative Commons). *F. columbarius* by J.J. Negro.

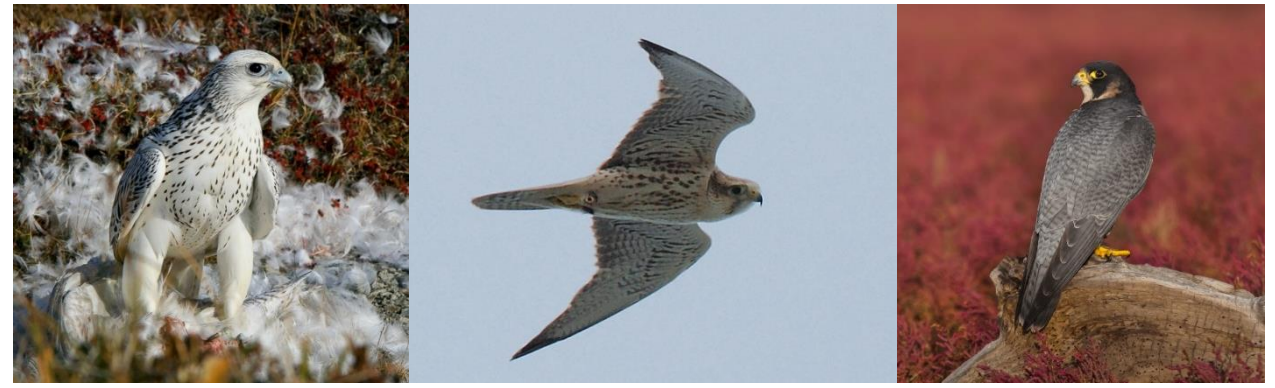

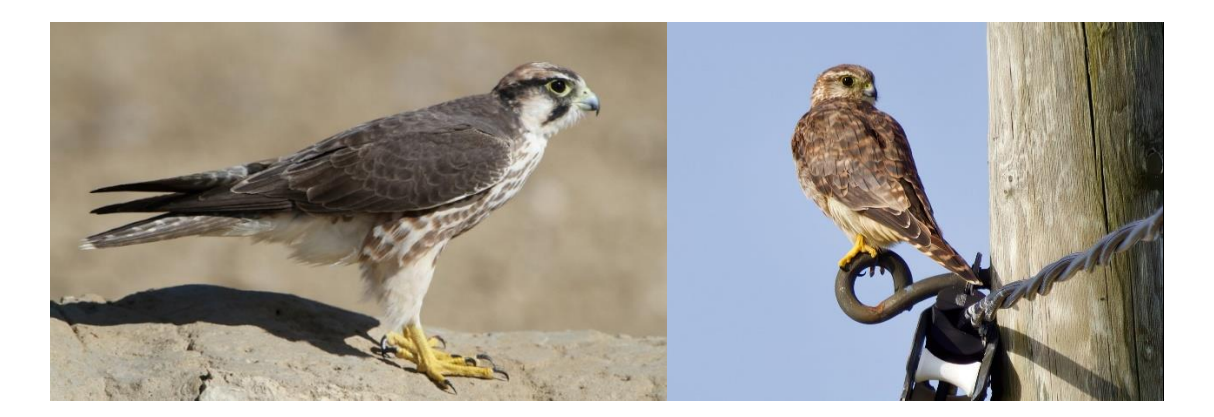

**Group 13**: *Falco tinnunculus* (left) and *F. naumanni* (center) by J.J. Negro. *F. vespertinus* (right) by B. Rodríguez.

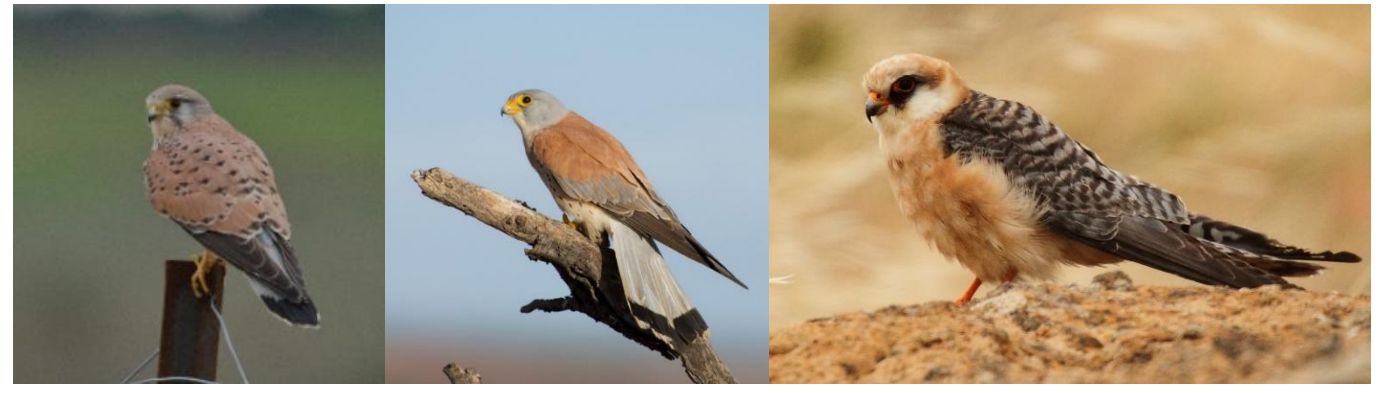

**Figure S3.** European raptors grouped according to trophic niche and phylogenetic relationships to show morphological and plumage similarities.

#### **Creative Commons attributions**

-*Accipiter brevipes* by Vladimir Yu. Arkhipov (https://commons.wikimedia.org/wiki/Special:Contributions/Arkhivov) under CC BY\_SA 4.0 (https://creativecommons.org/licenses/by-sa/4.0/deed.en)

-*Buteo lagopus* by Marek Szczepanek (https://commons.wikimedia.org/wiki/User:Pkuczynski/Marek\_Szczepanek) under CC BY\_SA 3.0 [\(https://creativecommons.org/licenses/by-sa/3.0/legalcode\)](https://creativecommons.org/licenses/by-sa/3.0/legalcode)

-*Buteo rufinus* by Koshy Koshy (https://www.flickr.com/people/97235261@N00) under CC BY 2.0 [\(https://creativecommons.org/licenses/by/2.0/legalcode\)](https://creativecommons.org/licenses/by/2.0/legalcode)

-*Clanga pomarina* by Wolbrun Avner (Creative Commons Attribution-ShareAlike 4.0 International)

-*Falco rusticolus* by NorthernLight [\(https://de.wikipedia.org/wiki/Benutzer:NorthernLight\)](https://de.wikipedia.org/wiki/Benutzer:NorthernLight) under CC BY\_SA 3.0 [\(https://creativecommons.org/licenses/by-sa/3.0/legalcode\)](https://creativecommons.org/licenses/by-sa/3.0/legalcode)

-*Falco biarmicus* by Derek Keats (https://www.flickr.com/people/93242958@N00) (https://es.wikipedia.org/wiki/Falco\_biarmicus#/media/Archivo:Lanner\_falcon,\_Falco\_biarmicus,\_at\_Kgalagadi\_Transfr ontier Park, Northern Cape, South Africa (34447024731).jpg) under CC BY 2.0 [\(https://creativecommons.org/licenses/by/2.0/legalcode\)](https://creativecommons.org/licenses/by/2.0/legalcode)